# Operating Systems

04. Processes

Paul Krzyzanowski Rutgers University Spring 2015

February 2, 2015

© 2014-2015 Paul Krzyzanowski

# Key concepts from last week

\_\_\_\_

© 2014-2015 Paul Krzyzanow

# **Boot Loader**

- · Multi-stage boot loader
- Old Intel PC architecture (still used!)
  - BIOS
- Master Boot Record located at block 0
- Volume Boot Record
- OS Loader
- Current PC architecture (2005+)
- UEFI knows how to read one or more file systems
- Loads OS loader from a boot partition
- Embedded systems (e.g., ARM-based devices)
- Custom boot firmware on the processor chip

February 2, 201

© 2014-2015 Paul Krzyzanowsk

# Operating System vs. Kernel

- Kernel
  - "nucleus" of the OS; main component
- Provides abstraction layer to underlying hardware
- Manages system resources (CPU, file systems, memory, network)
- Enforces policies
- · Rest of the OS
- Utility software, windowing system, print spoolers, etc.
- Kernel mode vs. user mode execution
- Flag in the CPU
- Kernel mode = can execute privileged instructions

February 2, 2015

© 2014-2015 Paul Krzyzanowski

# Mode switch

- Transition from user to kernel mode (and back)
- · Includes a change in flow
- Cannot just execute user's instructions in kernel mode!
- Well-defined addresses set up at initialization
- · Change mode via:
- Hardware interrupt
- Software trap (or syscall)
- Violations (exceptions): illegal instruction or memory reference

February 2, 201

© 2014-2015 Paul Krzyzanowski

# Context Switch

• Mode switch + change executing process

February 2, 2015 © 2014-2015 Paul Krzyzanowski

# Timer interrupts

- · Crucial for:
  - Preempting a running process to give someone else a chance (force a context switch)
  - · Including ability to kill the process
- Giving the OS a chance to poll hardware
- OS bookkeeping

February 2, 2015

2014/2015 Paul Krzyzanowski

# Timer interrupts

- · Windows
- Typically 64 or 100 interrupts per second
- Apps can raise this to 1024 interrupts per second
- Linux
- Interrupts from Programmable Interval Timer (PIT) or HPET (High Precision Event Timer) and from a local APIC timer (one per CPU)
   all at the same rate
- Interrupt frequency varies per kernel and configuration
- Linux 2.4: 100 Hz
- Linux 2.6.0 2.6.13: 1000 Hz
- Linux 2.6.14+ : 250 Hz
- Linux 2.6.18 and beyond: aperiodic tickless kernel
- PIT not used for periodic interrupts; just APIC timer interrupts
- Kernel determines when the next interrupt should take place

February 2, 2015

© 2014-2015 Paul Krzyzanowski

# Processes

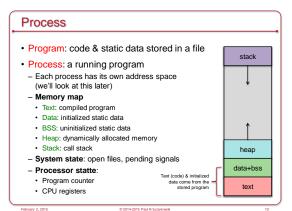

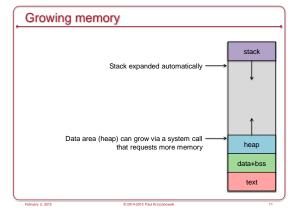

Contexts · Entering the kernel - Hardware interrupts · Asynchronous events (I/O, clock, etc.) . Do not relate to the context of the current process [kernel context] - Violations Are related to the context of the current process [process context] · Examples: illegal memory access, divide by zero, illegal instruction - Software initiated traps (software interrupts) · System call from the current process [process context] · The view of memory does not change on a trap - The currently executing process' address space is active on a trap · Saving state - Kernel stack switched in upon entering kernel mode - Kernel must save machine state before servicing event Registers, flags (program status word), program counter,

2

# Processes in a Multitasking Environment

- Multiple concurrent processes
- Each process has a unique identifier: Process ID (PID)
- · Asynchronous events (interrupts) may occur
  - The OS will have to take care of them
- · Processes may request operations that take a long time
  - They have nothing to do now but wait
- · Goal: always have some process running
- Context saving/switching
- · Processes may be suspended and resumed
- · Need to save all state about a process so we can restore it

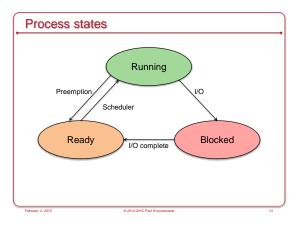

# Keeping track of processes

- Process list stores a Process Control Block (PCB) per process
- · A Process Control Block contains:
- Process ID
- Machine state (registers, program counter, stack pointer)
- Parent & list of children
- Process state (ready, running, blocked)
- Memory map
- Open file descriptors
- Owner (user ID) determine access & signaling privileges
- Event descriptor if the process is blocked
- Signals that have not yet been handled
- Policy items: Scheduling parameters, memory limits
- Timers for accounting (time & resource utilization)
- (Process group)

# System calls

### Entry Trap to system call handler

- Save CPU state
- Verify parameters are in a valid address
- Copy them to kernel address space
- Call the function that implements the
- system call
- If the function cannot be satisfied immediately then
- Put process on a blocked list
- kt switch to let another ready
- process run

### Return from system call or interrupt

- Check for signals to the process
- Call the appropriate handler if signal is not ignored
- Check if another process should run
- Context switch to let the other process
- Put our process on a ready list
- Calculate time spent in the call for profiling/accounting
- Restore user process state
- Return from interrupt

### · The OS creates one task on startup: init: the parent of all tasks launchd: replacement for init on Mac OS X and FreeBSD • Process state stored in struct task\_struct

· Stored as a circular, doubly linked list

Processes in Linux

- Defined in linux/sched.h

 $/\star$  static definition of the first task\*/ struct task\_struct init\_task;

# Processes in Linux

### Iterating through processes

for (p = &init\_task; ((p = next\_task(p)) != &init\_task; ) /\* whatever \*/

The current process on the current CPU is obtained from the macro current

current->state = TASK\_STOPPED;

© 2014-2015 Paul Krzyzanowski

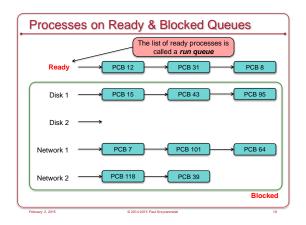

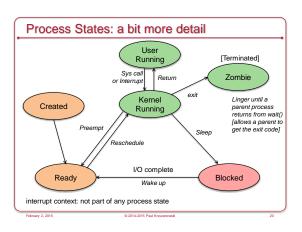

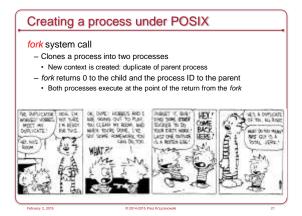

# What happens in fork?

- · Check for available resources
- · Allocate a new PCB
- · Assign a unique PID
- · Check process limits for user
- · Set child state to "created"
- Copy data from parent PCB slot to child
- · Increment counts on current directory & open files
- Copy parent context in memory (or set copy on write)
- · Set child state to "ready to run"
- · Wait for the scheduler to run the process

February 2, 2015

© 2014-2015 Paul Krzyzanowski

# #include <stdio.h> main(int argc, char \*\*argv) { int pid; switch (pid=fork()) { case 0: printf(\*I'm the child\n\*); break; default: printf(\*I'm the parent of %d\n\*, pid); break; case -1: perror(\*fork\*); } }

# Running other programs

execve: replace the current process image with a new one

- See also execl, execle, execlp, execvp, execvP (these are just variation wrappers that take different parameters)
- · New program inherits:
- Processes group ID
- Open files
- Access groups
- Working directory
- Root directory
- Resource usages & limits
- Timers
- File mode mask
- Signal mask

February 2, 2015 © 2014-2015 Paul Krzyzanowski 2

```
Exec Example
  Execute the command: 1s -a1 /
     #include <unistd.h>
     main(int argc, char **argv) {
         char *av[] = { "ls", "-al", "/", 0 };
         perror("ls failed to run!");
         exit(1);
                                             The perror and exit functions
                                             run ONLY if execvp failed -
                                             otherwise the new program
                                             overlays the current process
```

# Fork & exec combined • UNIX runs new programs via fork followed by exec - Step 1. Clone - Step 2. Replace · Windows approach - CreateProcess system call to create a new child process - Specify the executable file and parameters - Identify startup properties (windows size, input/output handles) - Specify directory, environment, and whether open files are inherited

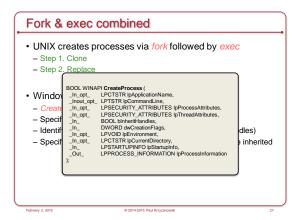

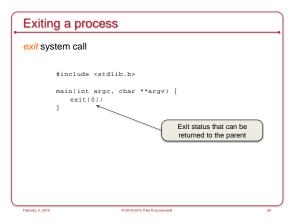

# exit: what happens?

- · Ignore all signals
- · If the process is associated with a controlling terminal
  - Send a hang-up signal to all members of the process group
- reset process group for all members to 0
- · close all open files
- · release current directory
- · release current changed root, if any
- · free memory associated with the process
- · write an accounting record (if accounting)
- · make the process state zombie
- · assign the parent process ID of any children to be 1 (init)
- send a "death of child" signal to parent process (SIGCHLD)
- · context switch (we have to!)

# Wait for a child process to die

# wait system call

- · Suspend execution until a child process exits
- · wait returns the exit status of that child.

```
int pid, my_pid, status;
switch (my_pid=fork()) {
               /* do child stuff */ break;
/* do error stuff */ break;
case -1:
default:
               /* wait for child to exit */
    pid=wait(&status);
            printf("got exit of $d\n", WEXITSTATUS(status));\\
           break;
                           © 2014-2015 Paul Krzyzanowski
```

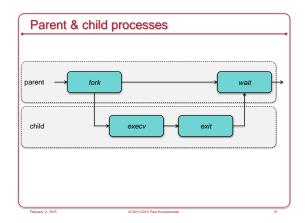

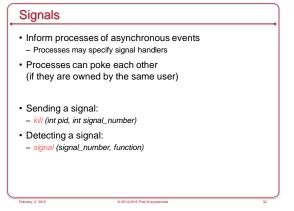

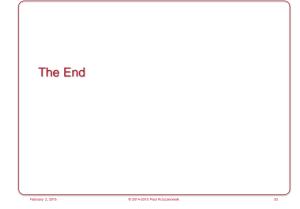